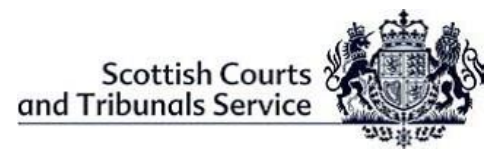

## **GENERAL WITNESS GUIDE - Webinars**

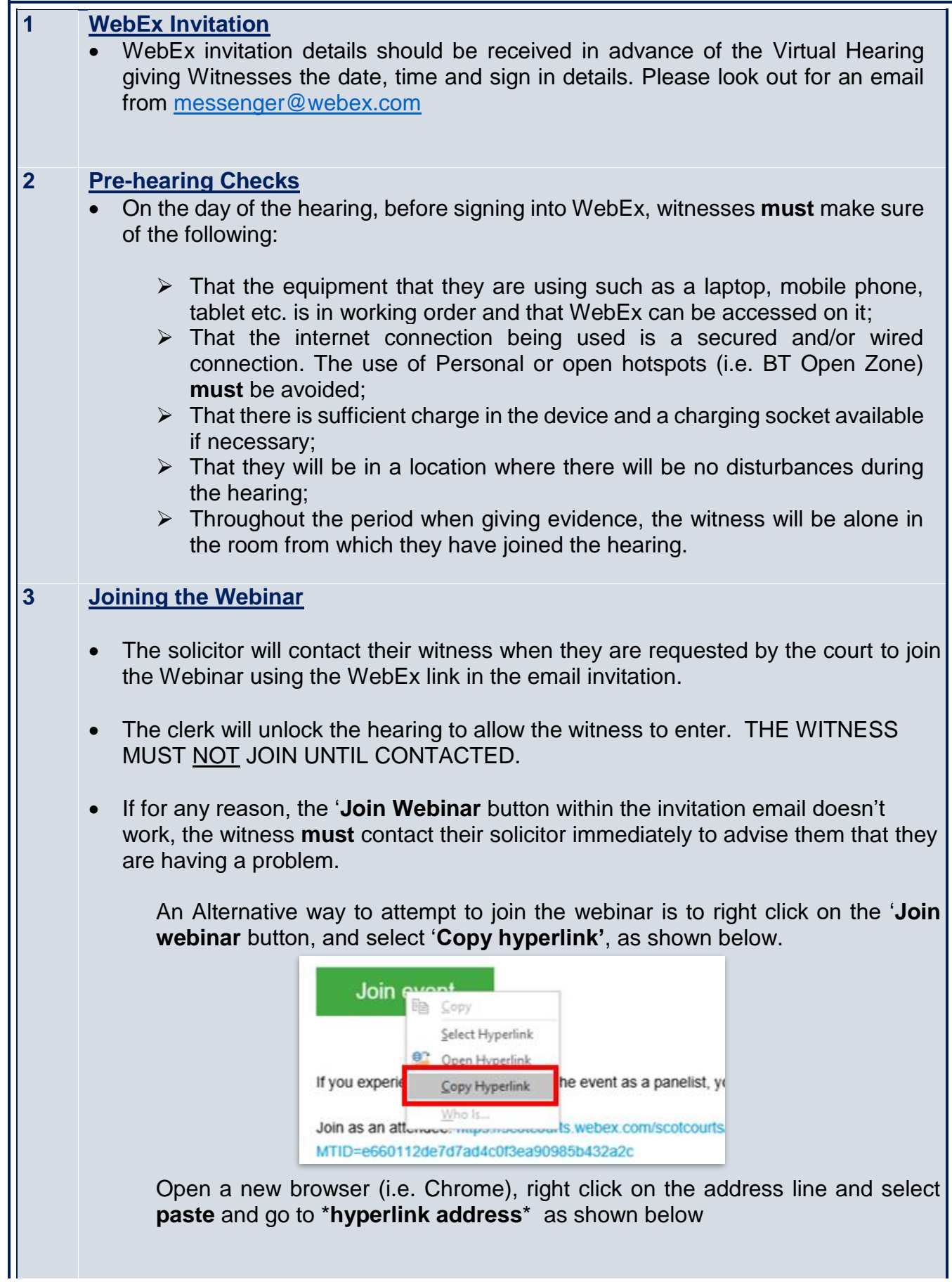

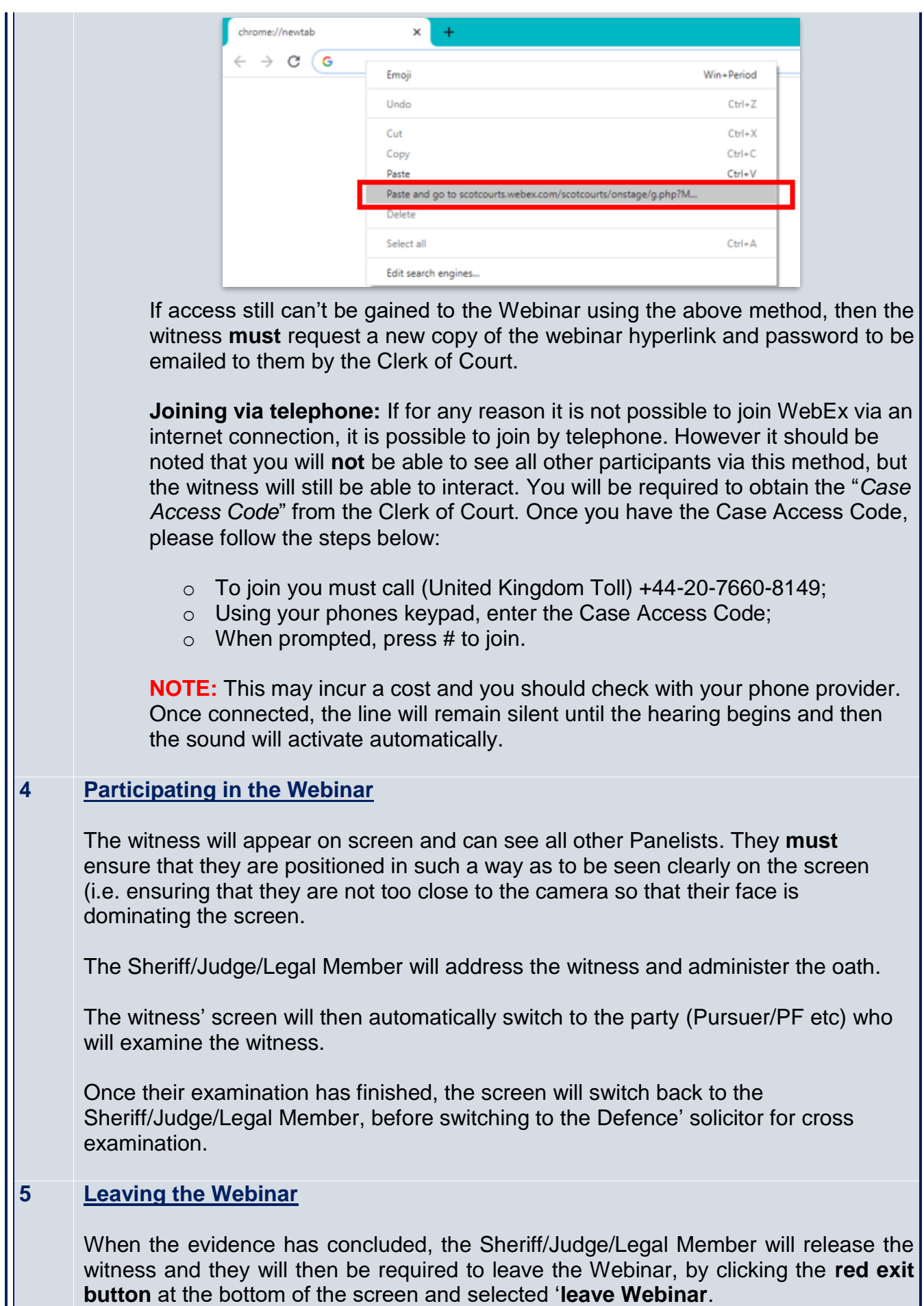

 $\parallel$